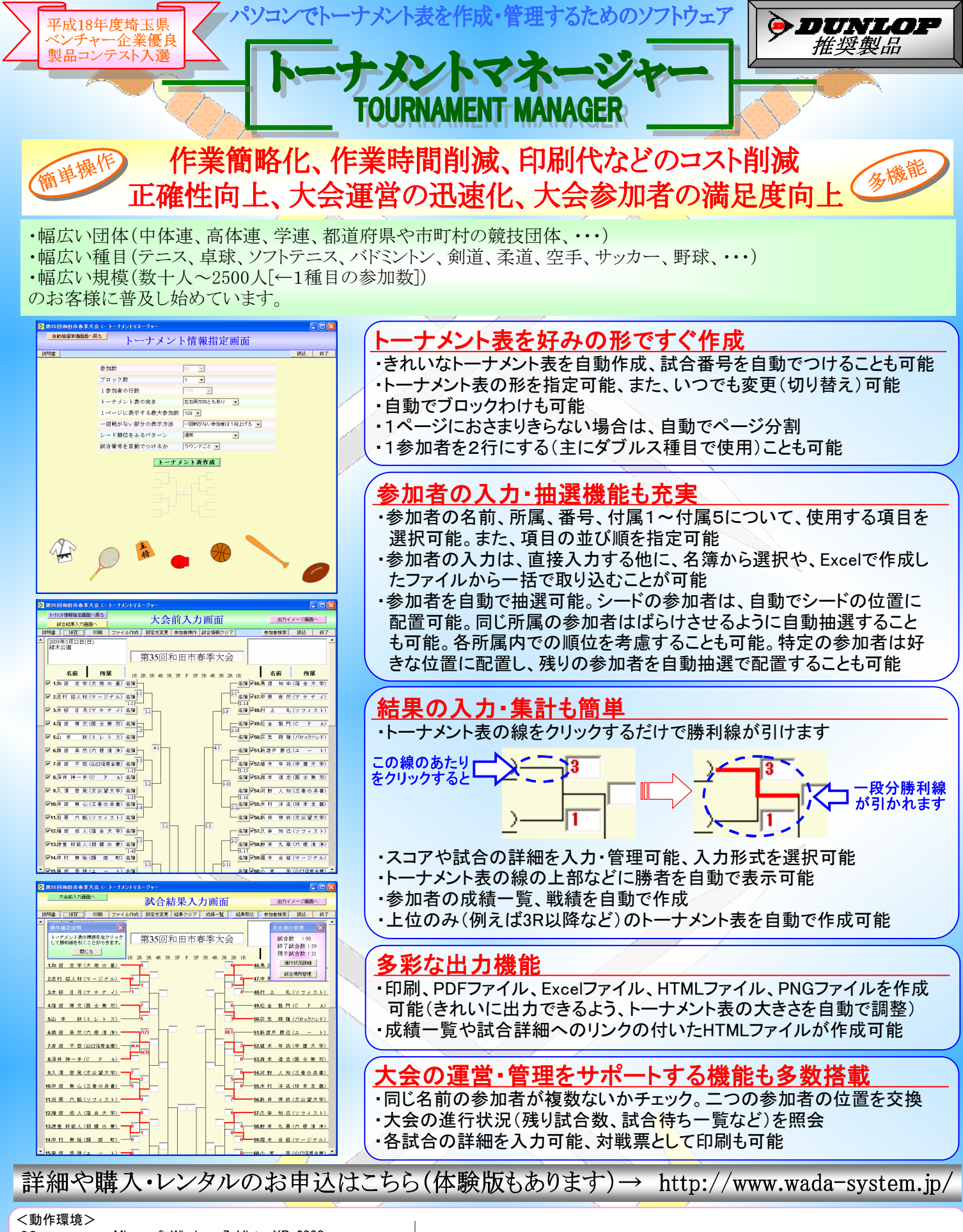

 OS **CPU**  メモリ HDD空き容量 :100MB以上 ディスプレイ :解像度800×600以上 ディスクドライブ :CD-ROMドライブ(インストール時と毎回起動時に必要) :Microsoft Windows 7・Vista・XP・2000 :Intel Pentium200MHz以上 :128MB以上

※PDFファイルを閲覧するには、Adobe Readerなどのソフトウェアが必要です。 ※Excelファイル作成を行うには、 Microsoft Excel2000以降が必要です。 ※HTMLファイルを閲覧するには、Microsoft Internet Explorerなどのブラウザが必要です。 ※本製品に記載されている会社名、製品名、サービス名は、各社の登録商標です。

<開発・販売> 株式会社和田システム 所在地:〒333-0845 埼玉県川口市上青木西4-25-30 電話:080-6598-0259(土・日・祝を除く10:00~18:00) Eメール:daihyou@wada-system.jp ホームページ:http://www.wada-system.jp/ C 和田システム 2006-2010

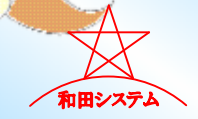